## **Задача F. Стоимость покупки**

Пирожок в столовой стоит a рублей и b копеек. Определите, сколько рублей и копеек нужно заплатить за n пирожков.

Входные данные Программа получает на вход три числа: a, b, n - целые, положительные, не превышают 10000.

Выходные данные Программа должна вывести два числа: стоимость покупки в рублях и копейках.

Примеры входные данные 10 15 2 выходные данные 20 30 входные данные 2 50 4 выходные данные 10 0

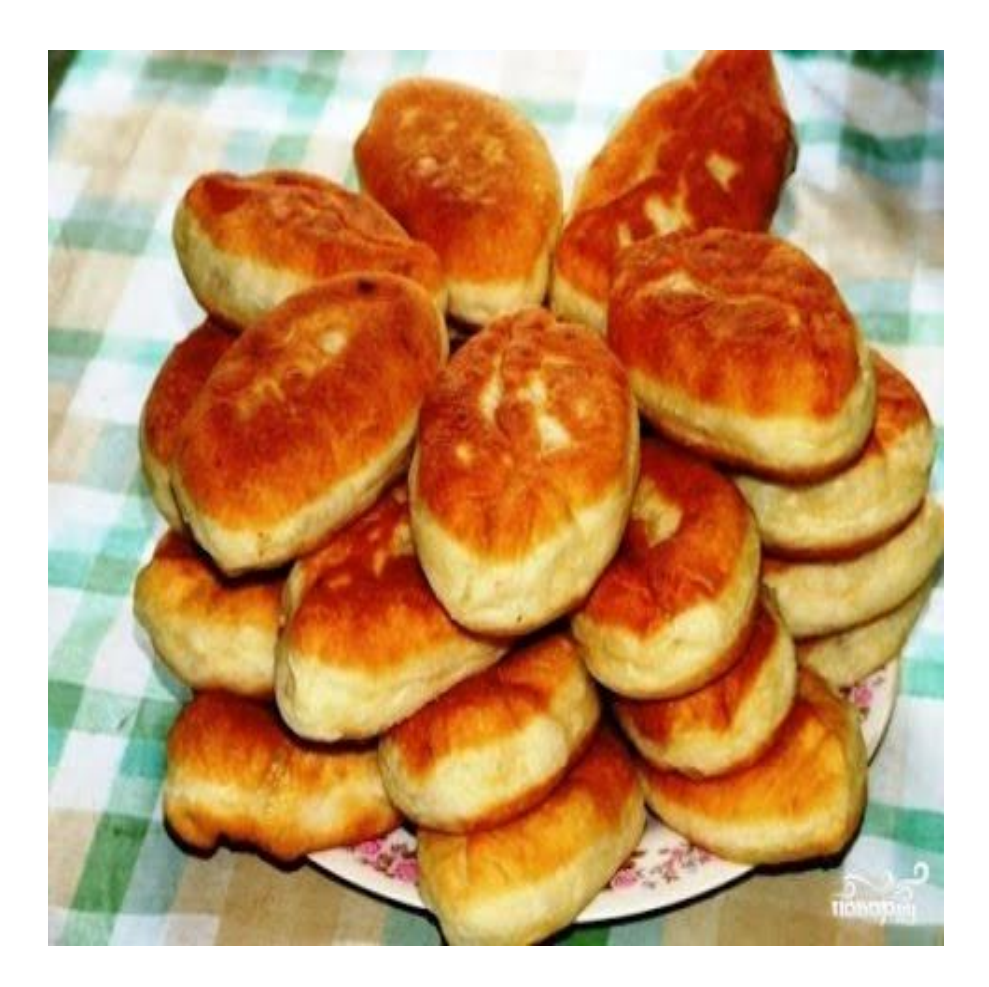